## SAP ABAP table /MRSS/D\_COLL\_LNK {Links collision to respective objects}

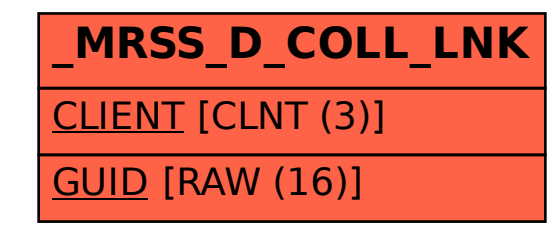